## Xodo cheat sheet

## **Navigating**

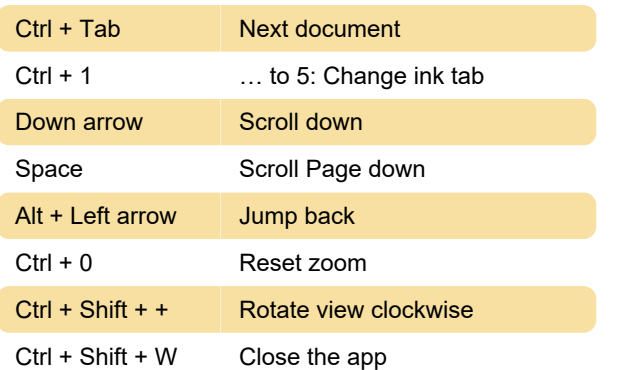

## Annotating

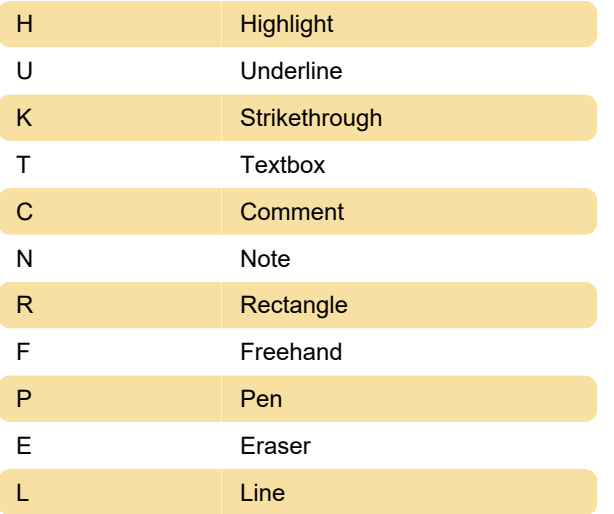

## Other shortcuts

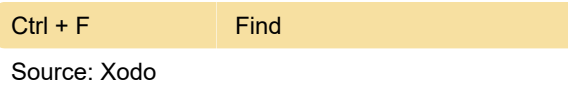

Last modification: 11/11/2019 8:10:27 PM

More information: [defkey.com/xodo](https://defkey.com/xodo-shortcuts?filter=basic)[shortcuts?filter=basic](https://defkey.com/xodo-shortcuts?filter=basic)

[Customize this PDF...](https://defkey.com/xodo-shortcuts?filter=basic?pdfOptions=true)